$\ddot{\phantom{a}}$ 

## Obsah

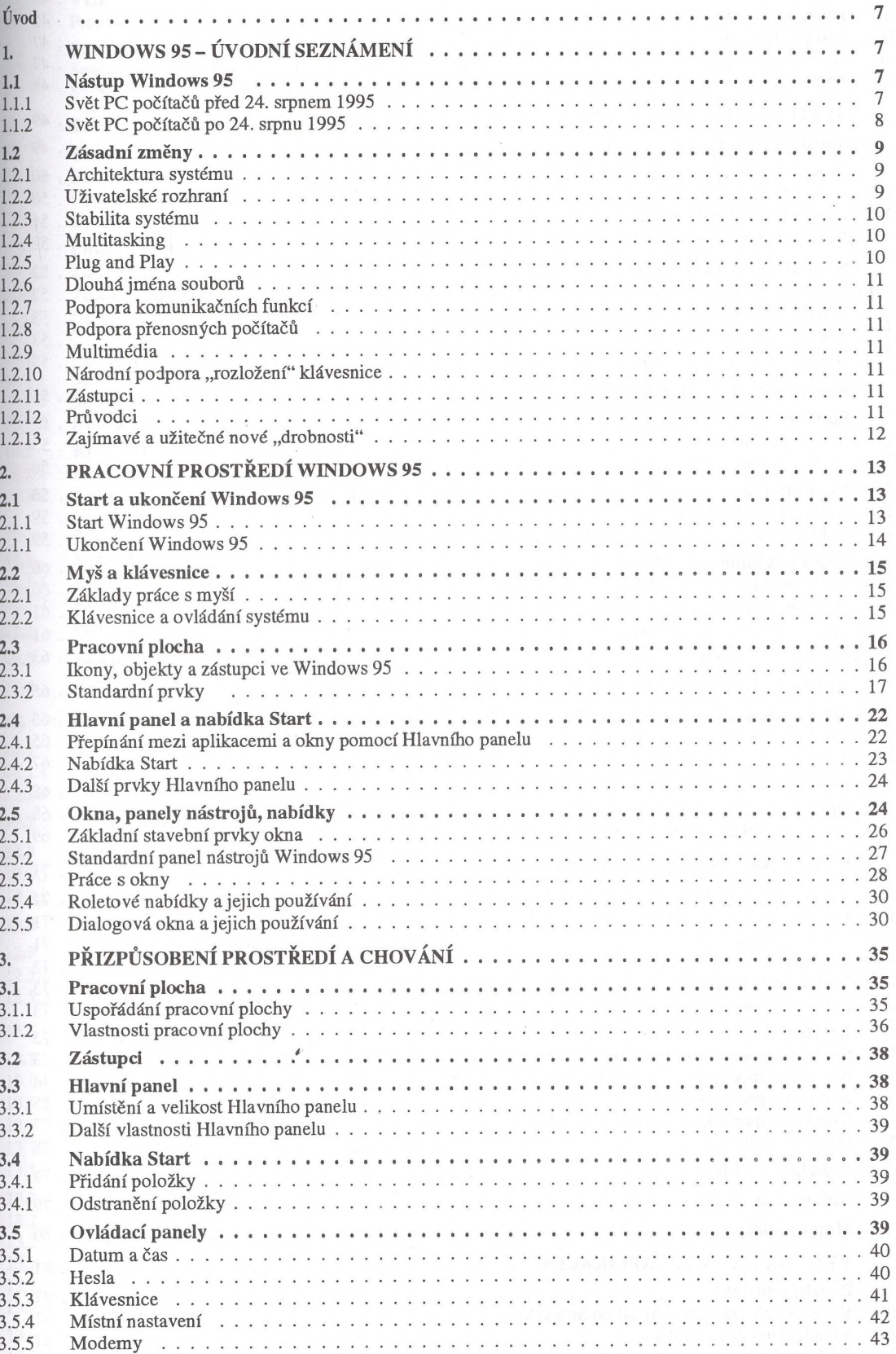

Windows 95

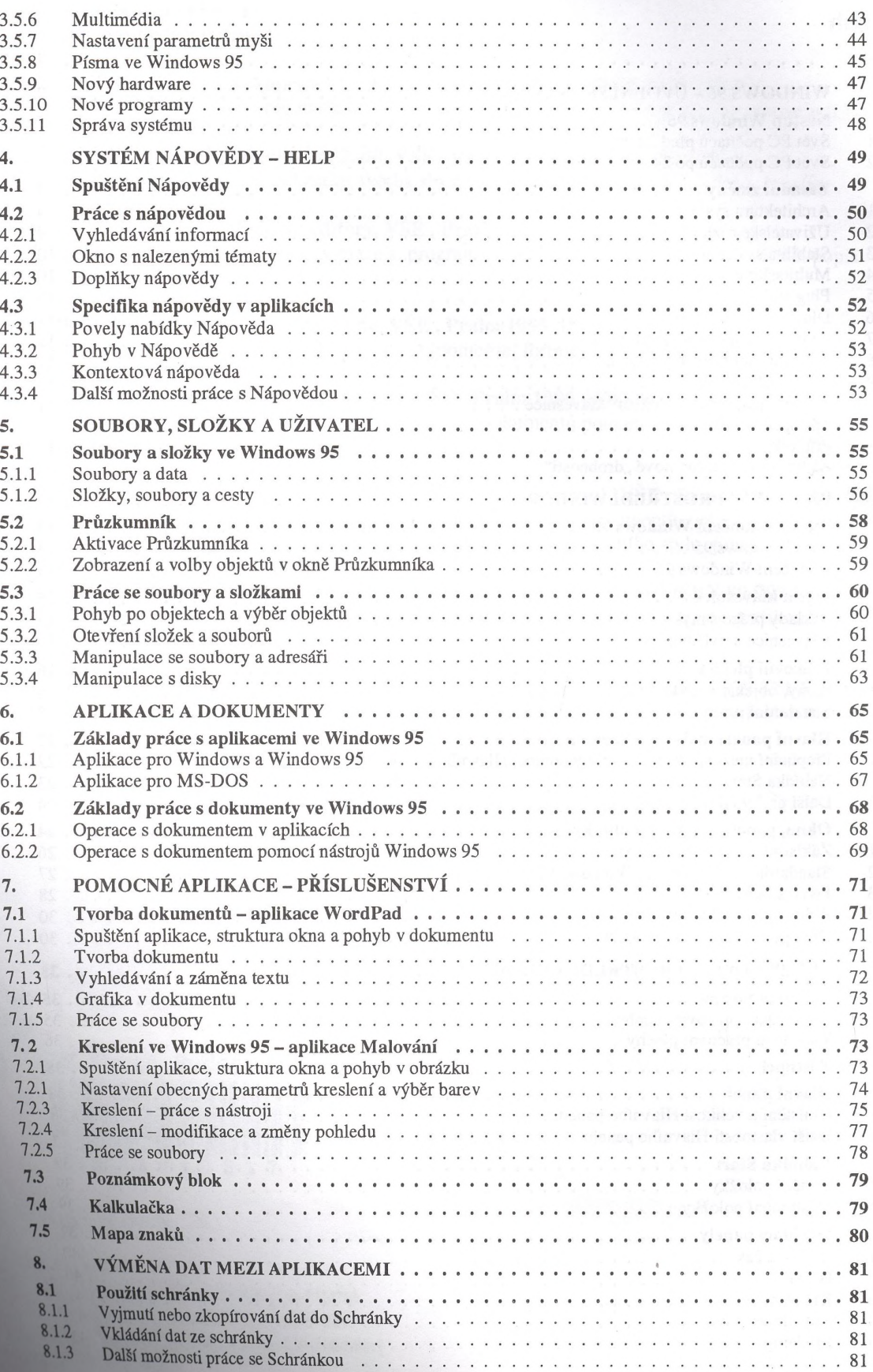

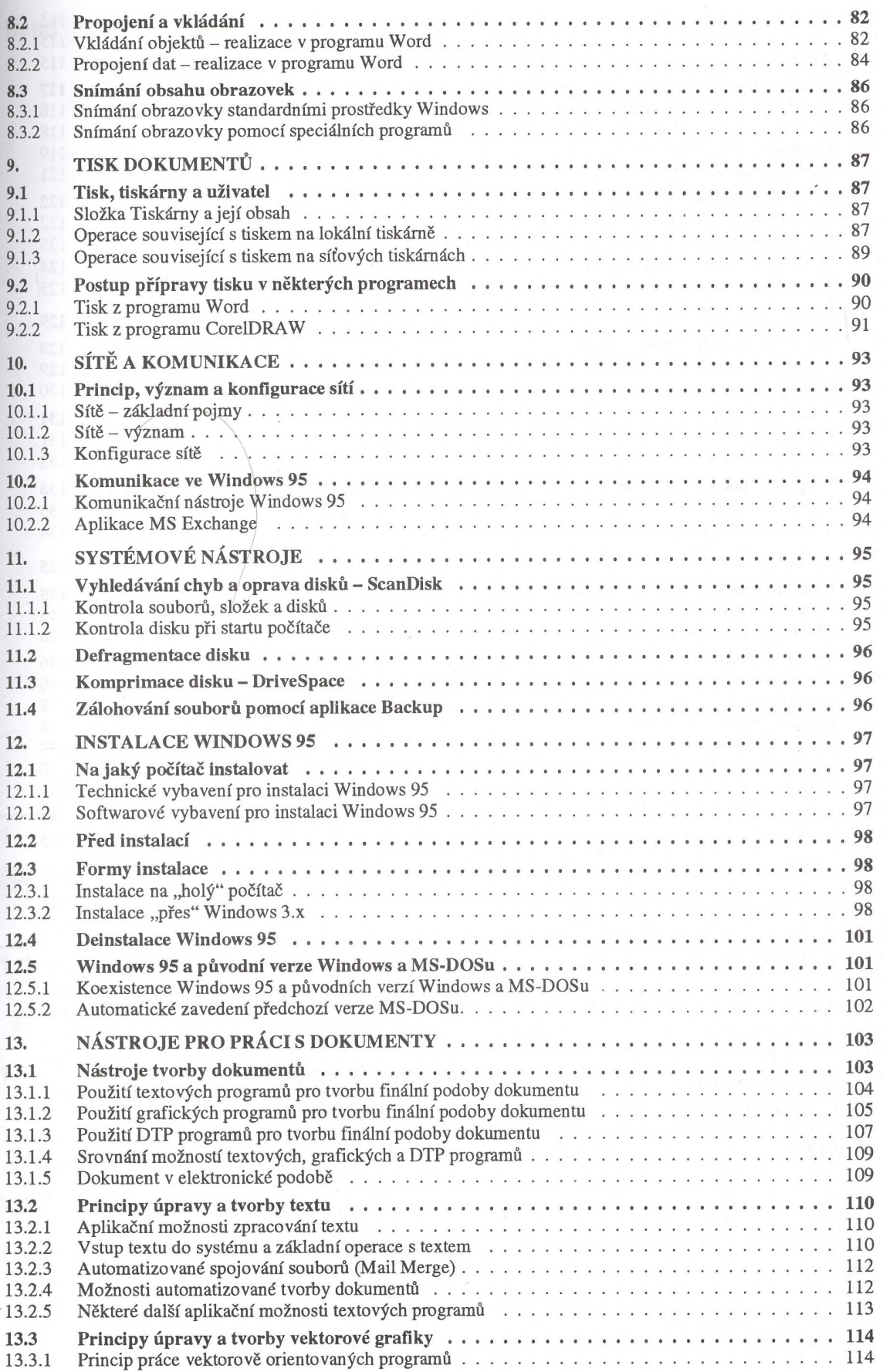

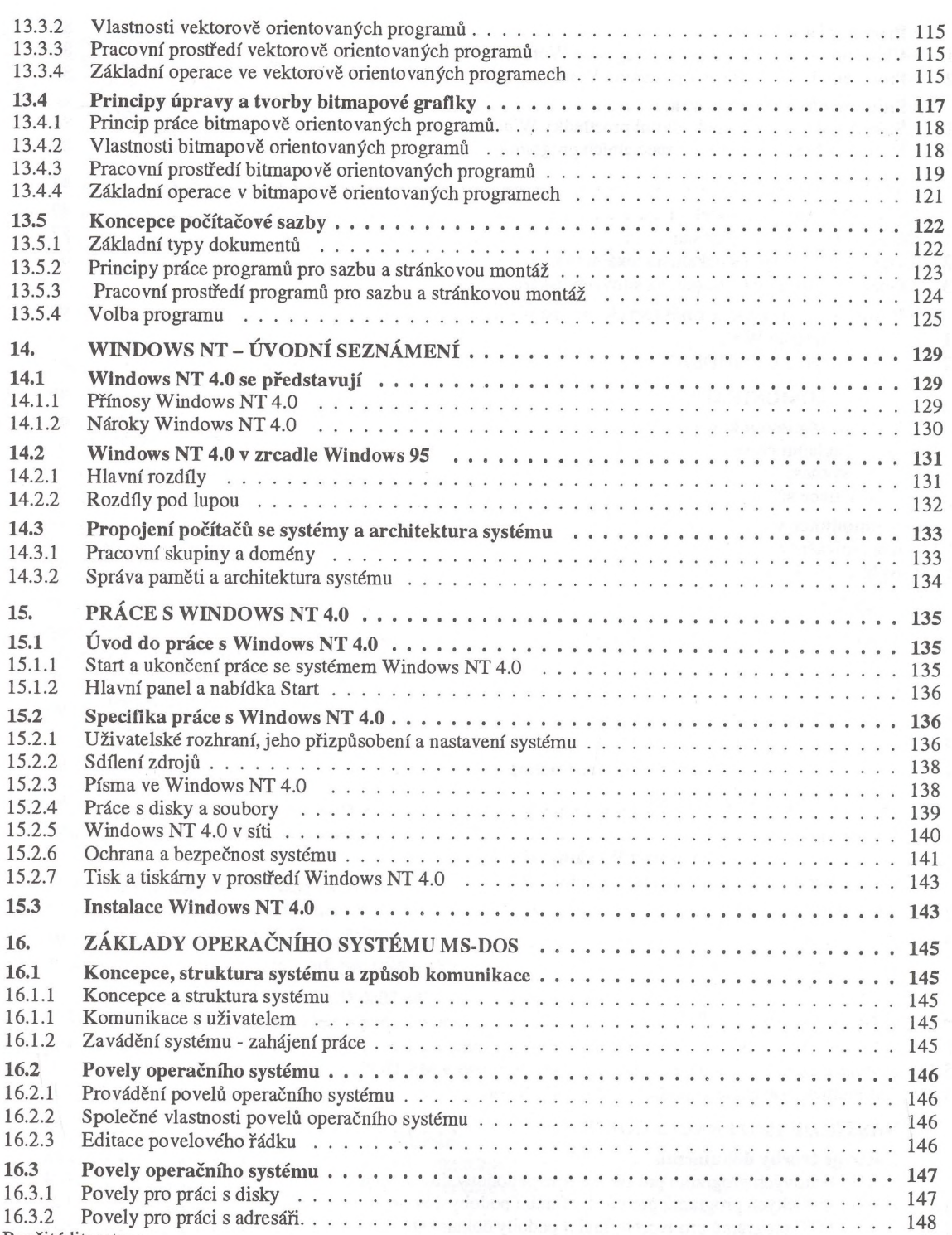

## $\boldsymbol{6}$